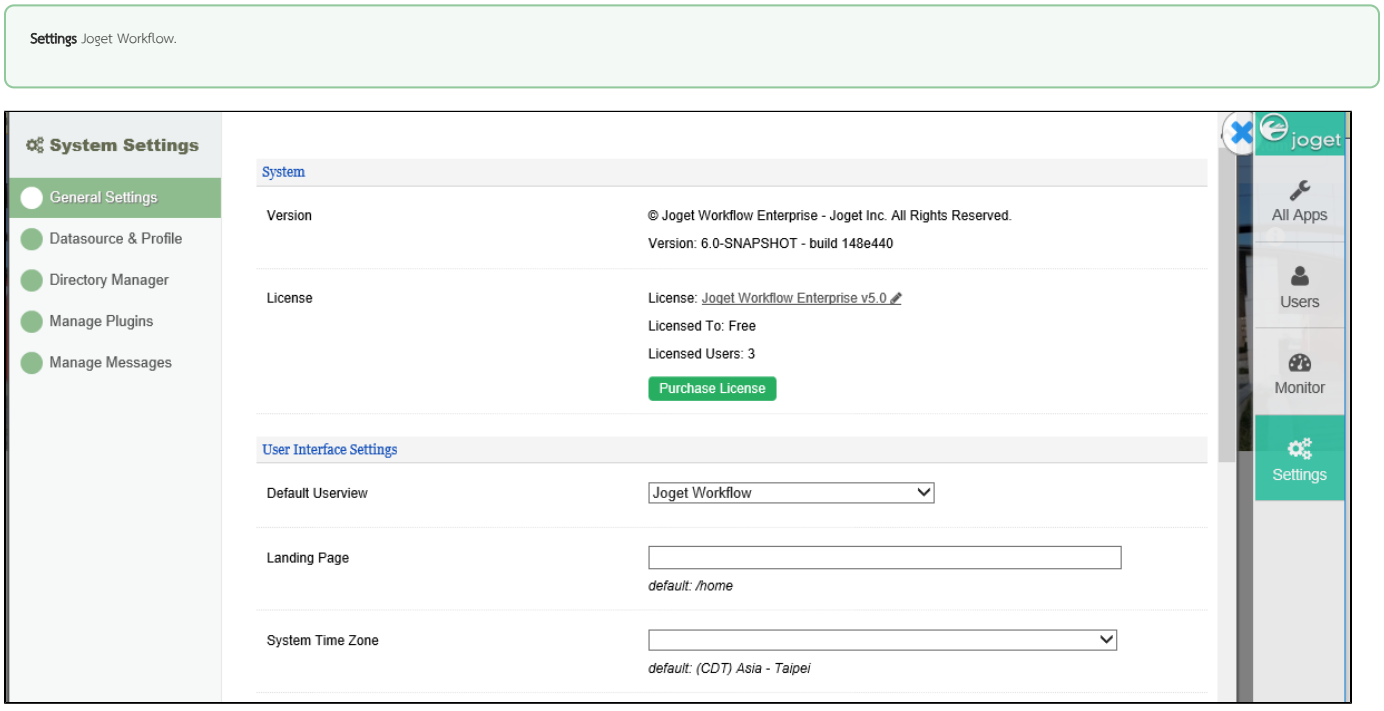

1:

.<br>. . . .<br>.